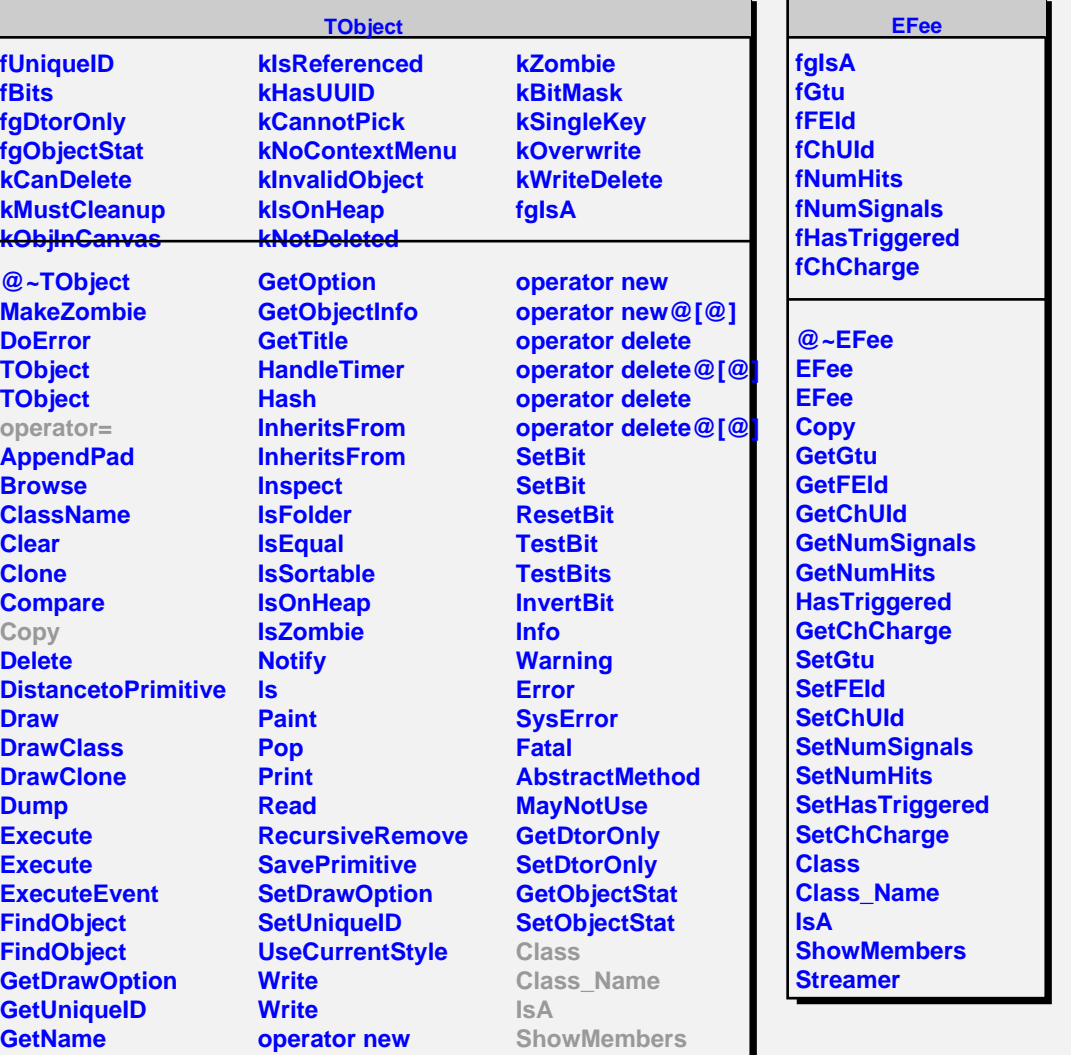

 $\overline{\phantom{0}}$ 

**operator new@[@]**

**GetIconName**